**Казахстанский филиал МГУ им. М.В. Ломоносова**

# **Операционные системы лекции 11, 12**

**- Взаимодействие процессов**

 **файл неименованный канал (pipe) именованный канал (fifo) cигналы**  

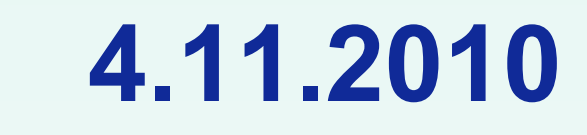

(С) Корухова Ю.С., 2010

#### **Пример (повторение)**

**Что напечатает следующая программа (если вариантов несколько — назвать их все):**

```
int main(){
   int q;
   q=1;
   if (fork()){
     q=2;
     wait(NULL);
   }
   else {
    printf("%d \n",q);
    q=3;
   }
   printf("%d \n",q);
   return 0;
}
```
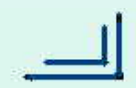

# **Взаимодействие процессов**

#### **Процесс 1 (диалог с пользователем)**

**получает от пользователя (со стандартного ввода) 100 символов и передает их процессу 2.** 

```
./get_c
```

```
Процесс 2 (проверяющий)
```
**если переданный символ является цифрой — печатает в стандартный вывод эту цифру, иначе — ничего не делает. ./check\_digits**

```
..........
if (fork()==0) { execl("./get_c","get_c",NULL); return 1; }
if (fork()==0) { execl("./check_digits","check_digits",NULL); return 1; }
wait(NULL);
wait(NULL);
.............
```
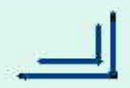

### **Неименованный канал**

```
#include <unistd.h>
int pipe (int * fd)
```

```
Использование:
```

```
int fd[2];
char c='*';
```

```
pipe( fd);
```

```
write(fd[1],&c,1);
read(fd[0],&c,1);
```
**Особые случаи работы с каналом** 

**Задача**

**Организация конвейера**

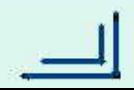

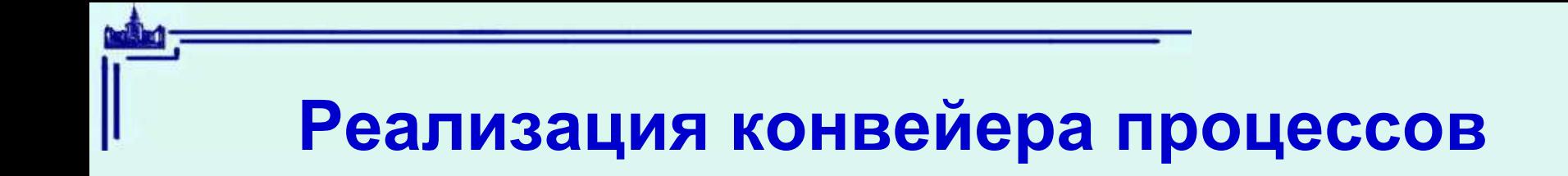

- **pr1 | pr2 для двух процессов**
- **pr1 | pr2 | ...... | prn для n процессов**

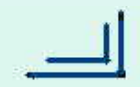

#### Именованные каналы

Имеют точку привязки в файловой системе - имя

Создание именованного канала:

```
#include <sys/types.h>
#include <sys/stat.h>
int mkfifo ( const char *pathname, mode t mode ) ;
```
Затем канал нужно открыть - open O RDONLY или O WRONLY

Применимы системные вызовы read write close

unlink (pathname) — удаление.

## Сигналы

Сигнал — средство уведомления процесса о некотором событии (ошибке, внешнем событии, выполнении запроса).

Количество сигналов в современных версиях UNIX - около 30 <signal.h>

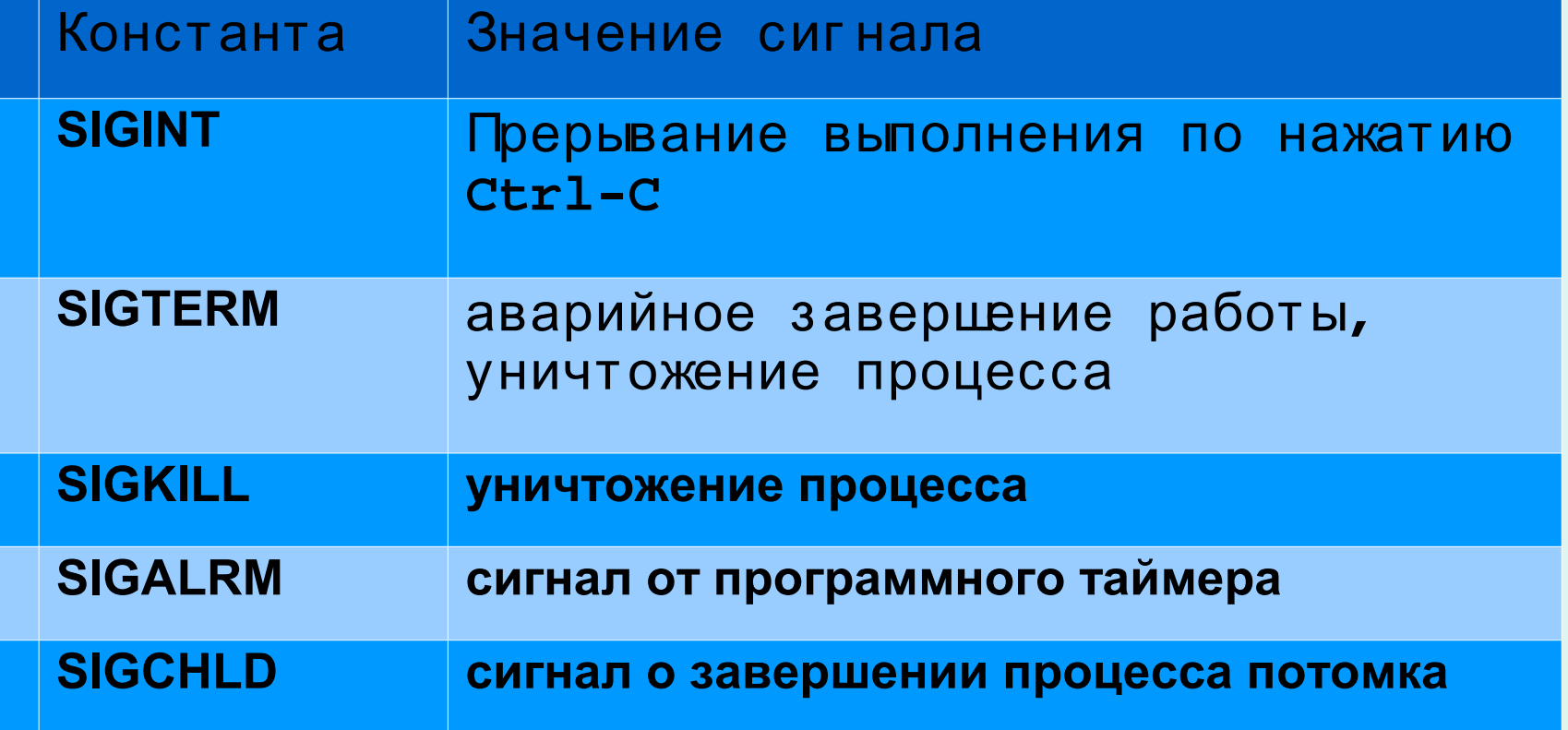

### **Сигналы (продолжение)**

**Варианты реакции процесса на сигнал 1)по умолчанию 2)назначить некоторую функцию обработчиком и её вызывать при приходе сигнала 3)игнорировать**

**2) и 3) кроме SIGKILL или SIGSTOP**

```
Установка функции обработчика
#include <signal.h>
void (*signal(int, void (*handler)(int)))(int);
```
**Отправка сигнала int kill(pid\_t pid, int sig);**

```
int raise(int sig);
```
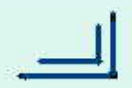

#### **Пример программы**

```
#include <stdio.h>
#include <signal.h>
int cnt = 0;
void sigint_handler(int signo){
 /* signal(SIGINT, sigint_handler); */
  printf("Ctrl-C pressed\n");
   if (++cnt == 3) {
     signal(SIGINT, SIG_DFL);
     raise(SIGINT);
 }
}
int main(void){
  signal(SIGINT, sigint handler);
  while (1) {
   printf("Some string to print\n");
 }
   return 0;
}
```
# **Анализ завершения процесса по сигналу**

**Получение статуса завершения потомка родителем #include <sys/types.h> #include <sys/wait.h> pid\_t wait(int \*status);**

```
WIFEXITED(*status)
WEXITSTATUS(*status)
```

```
WIFSIGNALED(*status)
WTERMSIG(*status)
```
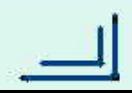

## **Обработка сигналов от программного таймера**

```
#include <unistd.h>
unsigned int alarm(unsigned int seconds);
---------------------------------------
void alrm(int s) {
printf("\n жду имя \n");
alarm(5); 
/* signal(SIGALRM, alrm); */
}
int main(int argc, char **argv){ 
char s[80]; 
      signal(SIGALRM, alrm); 
      alarm(5); 
      printf("Введите имя \n");
      fgets(s,80,stdin);
      return 0;
```
**}**

```
int target_pid, cnt, fd[2], status;
void SigHndlr(int s) {
    if (cnt < MAX) {
        read(fd[0], &cnt, sizeof(int));printf("%d \n", cnt); cnt++;
        write(fd[1], &cnt, sizeof(int));
        kill(target_pid, SIGUSR1);
    }
    else if (target_pid == getppid()) { 
       close(fd[1]); close(fd[0]); exit(0);
          } else 
              kill(target_pid, SIGUSR1);
}
int main(int argc, char **argv){
    pipe(fd); 
    if (target_pid = fork()) { signal (SIGUSR1, SigHndlr);
    wait(&status);close(fd[1]); close(fd[0]);return 0; 
    } 
    else{ signal (SIGUSR1, SigHndlr);
   target_pid = getppid(); write(fd[1],&cnt,sizeof(int));
        kill(target_pid, SIGUSR1);
    } 
    } /* в каких случаях программа НЕ реализует игру в пинг-понг ?*/
```